# **Installer - Tracker #20850**

# **Allow split deployments using the installer**

09/05/2017 08:24 AM - Ewoud Kohl van Wijngaarden

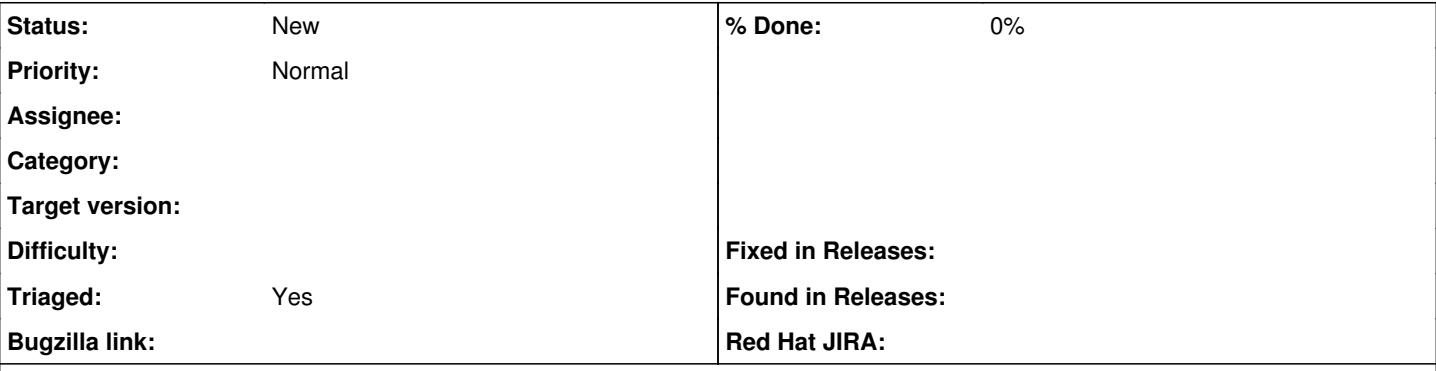

# **Description**

The goal is to be able to deploy all aspects of a Katello installation on separate machines:

- Candlepin
- $\bullet$  Pulp
- Qpid
- Application
- Content Proxy

There are also options to use external databases but deploying just the external databases using the installer is (initially) out of scope.

Initial experiments show that this can generally work but there are assumptions in the code that assume they are on the same machine.

## **Related issues:**

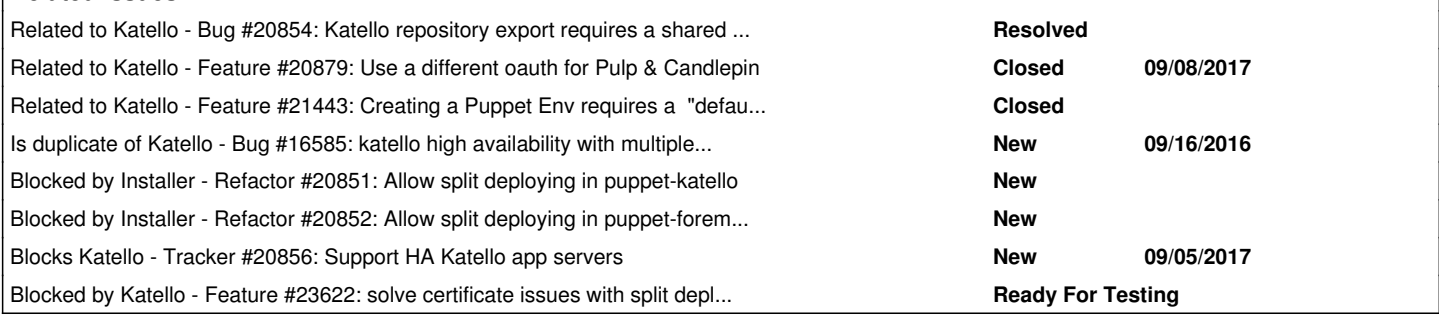

### **History**

#### **#1 - 09/05/2017 08:26 AM - Ewoud Kohl van Wijngaarden**

*- Blocked by Refactor #20851: Allow split deploying in puppet-katello added*

### **#2 - 09/05/2017 08:27 AM - Ewoud Kohl van Wijngaarden**

*- Blocked by Refactor #20852: Allow split deploying in puppet-foreman\_proxy\_content added*

### **#3 - 09/05/2017 08:34 AM - Ewoud Kohl van Wijngaarden**

*- Related to Bug #20854: Katello repository export requires a shared filesystem with Pulp added*

# **#4 - 09/05/2017 11:08 AM - Sean O'Keeffe**

*- Is duplicate of Bug #16585: katello high availability with multiple instances added*

# **#5 - 09/05/2017 11:11 AM - Sean O'Keeffe**

*- Related to Tracker #20856: Support HA Katello app servers added*

### **#6 - 09/05/2017 11:11 AM - Sean O'Keeffe**

*- Related to deleted (Tracker #20856: Support HA Katello app servers)*

## **#7 - 09/05/2017 11:11 AM - Sean O'Keeffe**

*- Blocks Tracker #20856: Support HA Katello app servers added*

#### **#8 - 09/06/2017 02:25 PM - Justin Sherrill**

*- translation missing: en.field\_release set to 114*

### **#9 - 09/06/2017 02:25 PM - Justin Sherrill**

*- Category set to Installer*

### **#10 - 09/08/2017 05:11 AM - Sean O'Keeffe**

*- Related to Feature #20879: Use a different oauth for Pulp & Candlepin added*

### **#11 - 10/24/2017 04:11 PM - Sean O'Keeffe**

*- Related to Feature #21443: Creating a Puppet Env requires a "default proxy" added*

## **#12 - 05/17/2018 01:26 PM - Sean O'Keeffe**

*- Blocked by Feature #23622: solve certificate issues with split deployments added*

## **#13 - 11/29/2019 03:42 PM - Ewoud Kohl van Wijngaarden**

- *Project changed from Katello to Installer*
- *Category deleted (Installer)*
- *Target version deleted (Katello Backlog)*